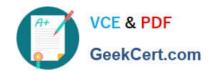

# 200-101<sup>Q&As</sup>

Interconnecting Cisco Networking Devices Part 2 (ICND2)

## Pass Cisco 200-101 Exam with 100% Guarantee

Free Download Real Questions & Answers PDF and VCE file from:

https://www.geekcert.com/200-101.html

100% Passing Guarantee 100% Money Back Assurance

Following Questions and Answers are all new published by Cisco
Official Exam Center

- Instant Download After Purchase
- 100% Money Back Guarantee
- 365 Days Free Update
- 800,000+ Satisfied Customers

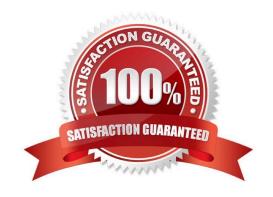

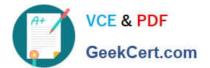

#### **QUESTION 1**

What can cause two OSPF neighbors to be stuck in the EXSTART state?

- A. There is a low bandwidth connection between neighbors.
- B. The neighbors have different MTU settings.
- C. The OSPF interfaces are in a passive state.
- D. There is only layer one connectivity between neighbors.

Correct Answer: B

#### **QUESTION 2**

Refer to the exhibit.

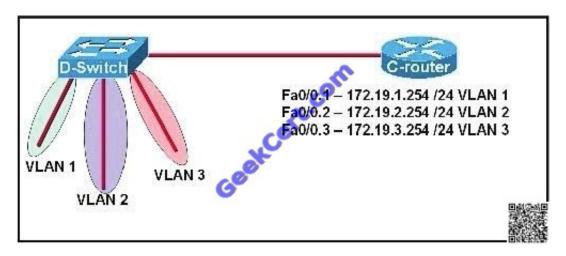

C-router is to be used as a "router-on-a-stick" to route between the VLANs. All the interfaces have been properly configured and IP routing is operational. The hosts in the VLANs have been configured with the appropriate default gateway. What is true about this configuration?

- A. These commands need to be added to the configuration: C-router(config)# router eigrp 123 C-router(config-router)# network 172.19.0.0
- B. These commands need to be added to the configuration: C-router(config)# router ospf 1 C-router(config-router)# network 172.19.0.0 0.0.3.255 area 0
- C. These commands need to be added to the configuration: C-router(config)# router rip C-router(config-router)# network 172.19.0.0
- D. No further routing configuration is required.

Correct Answer: D

# VCE & PDF GeekCert.com

### https://www.geekcert.com/200-101.html

2021 Latest geekcert 200-101 PDF and VCE dumps Download

http://www.cisco.com/en/US/tech/tk389/tk815/technologies\_configuration\_example09186a00800949f d.shtml https://learningnetwork.cisco.com/servlet/JiveServlet/download/5669-2461/Router%20on%20a %20Stick.pdf.

#### **QUESTION 3**

Which two statements about the OSPF Router ID are true? (Choose two.)

- A. It identifies the source of a Type 1 LSA.
- B. It should be the same on all routers in an OSPF routing instance.
- C. By default, the lowest IP address on the router becomes the OSPF Router ID.
- D. The router automatically chooses the IP address of a loopback as the OSPF Router ID.
- E. It is created using the MAC Address of the loopback interface.

Correct Answer: AD

#### **QUESTION 4**

What OSPF command, when configured, will include all interfaces into area 0?

- A. network 0.0.0.0 255.255.255.255 area 0
- B. network 0.0.0.0 0.0.0.0 area 0
- C. network 255.255.255.255 0.0.0.0 area 0
- D. network all-interfaces area 0

Correct Answer: A

#### **QUESTION 5**

What are the two default metrics used by EIGRP for route selection? (Choose two.)

- A. Bandwidth
- B. Delay
- C. Reliability
- D. Load
- E. MTU

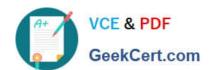

# https://www.geekcert.com/200-101.html 2021 Latest geekcert 200-101 PDF and VCE dumps Download

Correct Answer: AB

200-101 VCE Dumps

200-101 Study Guide

200-101 Exam Questions

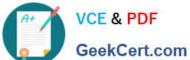

To Read the Whole Q&As, please purchase the Complete Version from Our website.

# Try our product!

100% Guaranteed Success

100% Money Back Guarantee

365 Days Free Update

Instant Download After Purchase

24x7 Customer Support

Average 99.9% Success Rate

More than 800,000 Satisfied Customers Worldwide

Multi-Platform capabilities - Windows, Mac, Android, iPhone, iPod, iPad, Kindle

We provide exam PDF and VCE of Cisco, Microsoft, IBM, CompTIA, Oracle and other IT Certifications. You can view Vendor list of All Certification Exams offered:

https://www.geekcert.com/allproducts

## **Need Help**

Please provide as much detail as possible so we can best assist you. To update a previously submitted ticket:

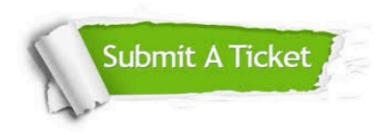

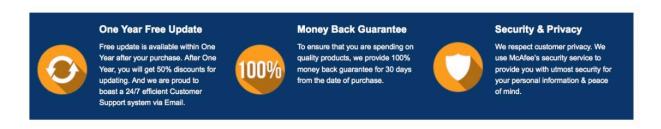

Any charges made through this site will appear as Global Simulators Limited. All trademarks are the property of their respective owners. Copyright © geekcert, All Rights Reserved.